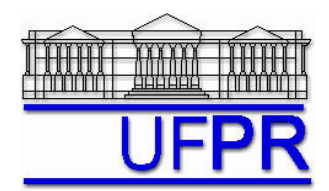

UNIVERSIDADE FEDERAL DO PARANÁ Setor de Tecnologia Departamento de Engenharia Mecânica - DEMEC

## **TM-701 DINÂMICA DOS FLUIDOS COMPUTACIONAL I – 2007/2**

# **10<sup>o</sup> TRABALHO COMPUTACIONAL – 28 Ago 07**

Até 10 Set 07 = esclarecimento de dúvidas; 13 Set 07 = entrega

Implementar um programa computacional para resolver numericamente, através do método de volumes finitos, o modelo matemático constituído pelas equações de conservação da massa e da quantidade de movimento linear (problema de Moody), relativo ao escoamento unidimensional de fluido incompressível com propriedades constantes, definido por

MASSA:  $\frac{\partial (uA)}{\partial x} = 0$ *x*  $\frac{uA}{2} = 0$ 

QML: 
$$
\rho A \frac{\partial u}{\partial t} + \rho \frac{\partial (Au^2)}{\partial x} = \mu \frac{\partial}{\partial x} \left( A \frac{\partial u}{\partial x} \right) - A \frac{\partial p}{\partial x} - S(u, A)
$$

onde  $A = \text{area do escoamento em cada coordenada } x$ ,  $t = \text{tempo}$ ,  $u = \text{velocidade}$ ,  $p = \text{pressão}$ ,  $p = \text{massa}$ específica,  $\mu$  = viscosidade e *S* = termo fonte.

## **Modelo numérico**:

- Empregar o modelo descrito no capítulo 9 das notas de aula.
- Utilizar o esquema UDS na advecção e o CDS na difusão e na pressão.
- Aplicar as condições de contorno com volumes fictícios.
- Usar o método TDMA para resolver os dois sistemas de equações algébricas.

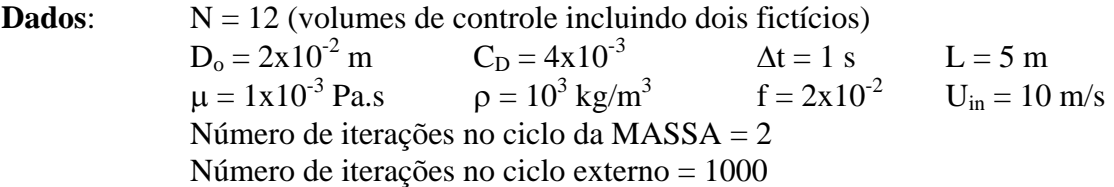

Depois de ter obtido a solução numérica, mas antes de gerar as tabelas e os gráficos, deve-se fazer o seguinte pós-processamento:

- $\bullet$   $u(1) = U_{in}$
- $u(N) = (u(N-1)+u(N))/2$
- $p(1) = (p(1)+p(2))/2$
- $p(N) = (p(N-1)+p(N))/2$
- $p_{ref} = p(1)$
- $p(P) = p(P) p_{ref}$ , para  $P = 1$  a N

onde os números e letras entre parênteses representam os volumes de controle; e 1 e N são volumes fictícios.

### **Resultados a apresentar**:

- 1) Listagem impressa do programa computacional implementado.
- 2) Para a solução final, tabela contendo em cada linha: número do nó,  $x_P$ ,  $a_w$ ,  $a_p$ ,  $a_e$ ,  $b_p$ , onde

 $a_{p} u_{p} = a_{w} u_{w} + a_{e} u_{E} + b_{p}$ 

- 3) Tabela contendo em cada linha: número do nó, *xP*, *uP*, incluindo os dois contornos.
- 4) Gráfico de *u<sub>P</sub> versus x<sub>P</sub>*, incluindo os dois contornos.
- 5) Tabela contendo em cada linha: número do nó, *xe*, *ue*, incluindo os dois contornos.
- 6) Gráfico do fluxo de massa na face leste de cada volume de controle, incluindo os dois contornos.
- 7) Para a solução final, tabela contendo em cada linha: número do nó,  $x_P$ ,  $a_w$ ,  $a_p$ ,  $a_z$ ,  $b_p$ , onde

$$
a_{P} p'_{P} = a_{w} p'_{W} + a_{e} p'_{E} + b_{P}
$$

- 8) Tabela contendo em cada linha: número do nó, *x<sub>P</sub>*, *p<sub>P</sub>*, *p<sub>P</sub>*, incluindo os dois contornos.
- 9) Gráfico de *p<sub>P</sub> versus x<sub>P</sub>*, incluindo os dois contornos.

### **RECOMENDAÇÕES:**

- $\bullet$  Usar como base o programa que você implementou para resolver o  $9^\circ$  trabalho computacional.
- Usar precisão dupla e apresentar os resultados com pelo menos 10 algarismos significativos.
- O programa computacional PROG7\_CFD1, disponível no site da disciplina, pode ser usado para comparar os resultados.